## **1. Présentation**

Les caractéristiques d'une machine électrique sont fournies par son constructeur pour une utilisation continue permettant d'atteindre l'équilibre thermique (correspond au service-type S1). Par exemple, une machine de 1,5 kW pourra effectivement fournir cette puissance en marche continue et constante sans échauffement dangereux.

Par contre, si la même charge doit être entraînée avec de nombreux accélérations et freinages, le moteur de 1,5 kW aura tendance à chauffer, parfois jusqu'à se détériorer. Il faudra donc choisir un moteur de puissance supérieure (ex. 2,2 kW) permettant d'évacuer correctement l'énergie calorifique.

A l'opposé, si un moteur doit entraîner une charge de 1,5 kW sur une durée très courte, avec très peu de démarrages à l'heure, la machine aura suffisamment de temps de refroidir entre chaque cycle, on pourra alors sous-dimensionner le moteur en choisissant un modèle 1kW, pour un moindre coût à l'achat.

Le calcul de la puissance équivalente-S1 permet de choisir le moteur adapté au mode de service utilisé.

# **2. Grandeurs mises en jeu à déterminer**

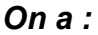

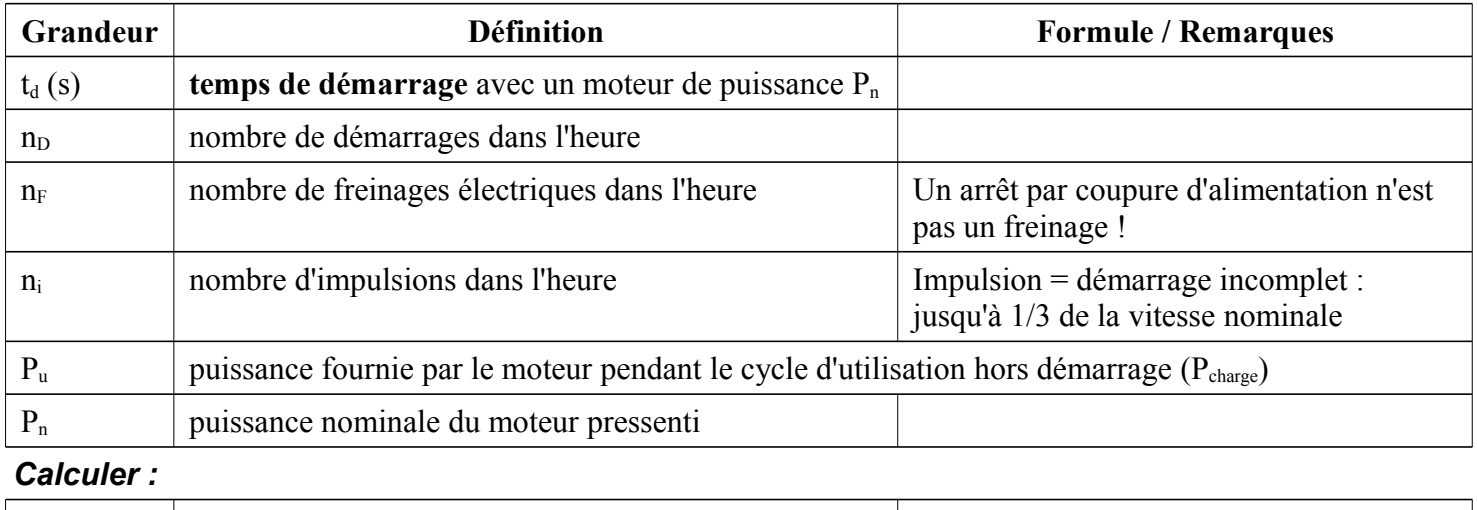

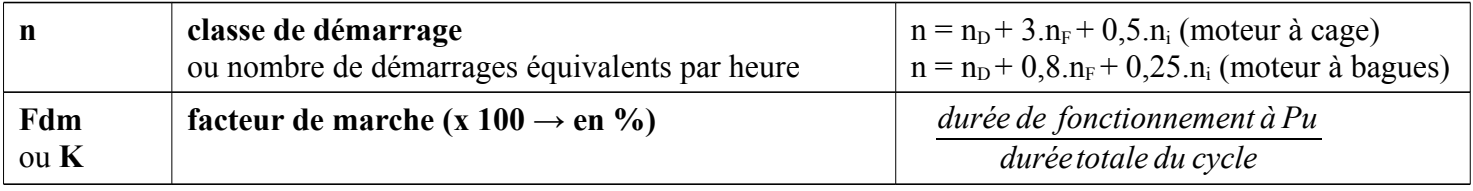

## **3. Détermination par méthode graphique**

On effectue un déclassement ou un surclassement en fonction de :

#### • **Facteur de marche FdM ou K**

Il s'agit du rapport, exprimé en %, de la durée de mise sous tension du moteur pendant le cycle (N), à la durée totale du cycle (N+R), à condition que celle-ci soit inférieure à 10 minutes.

#### • **Facteur de démarrage Kd**

Le facteur de démarrage Kd se définit à l'aide de la **classe de démarrage n** et du **temps de démarrage t<sub>d</sub>** (secondes) :

> $K_d =$  $\frac{n \times t_d}{36}$  résultat *directement* en %

Graphes de déclassements

On sélectionne le graphe utile d'après :

• **le nombre de pôles,**

#### • **la hauteur d'axe.**

La détermination se fait graphiquement et on **obtient le rapport P / Pn**

• P : puissance que peut fournir le moteur dans le mode de fonctionnement (service) intermittent étudié,

• Pn : représente la puissance nominale en fonctionnement continu (Service S1).

# Déclassement / surclassement dans les services de fonctionnement non continus

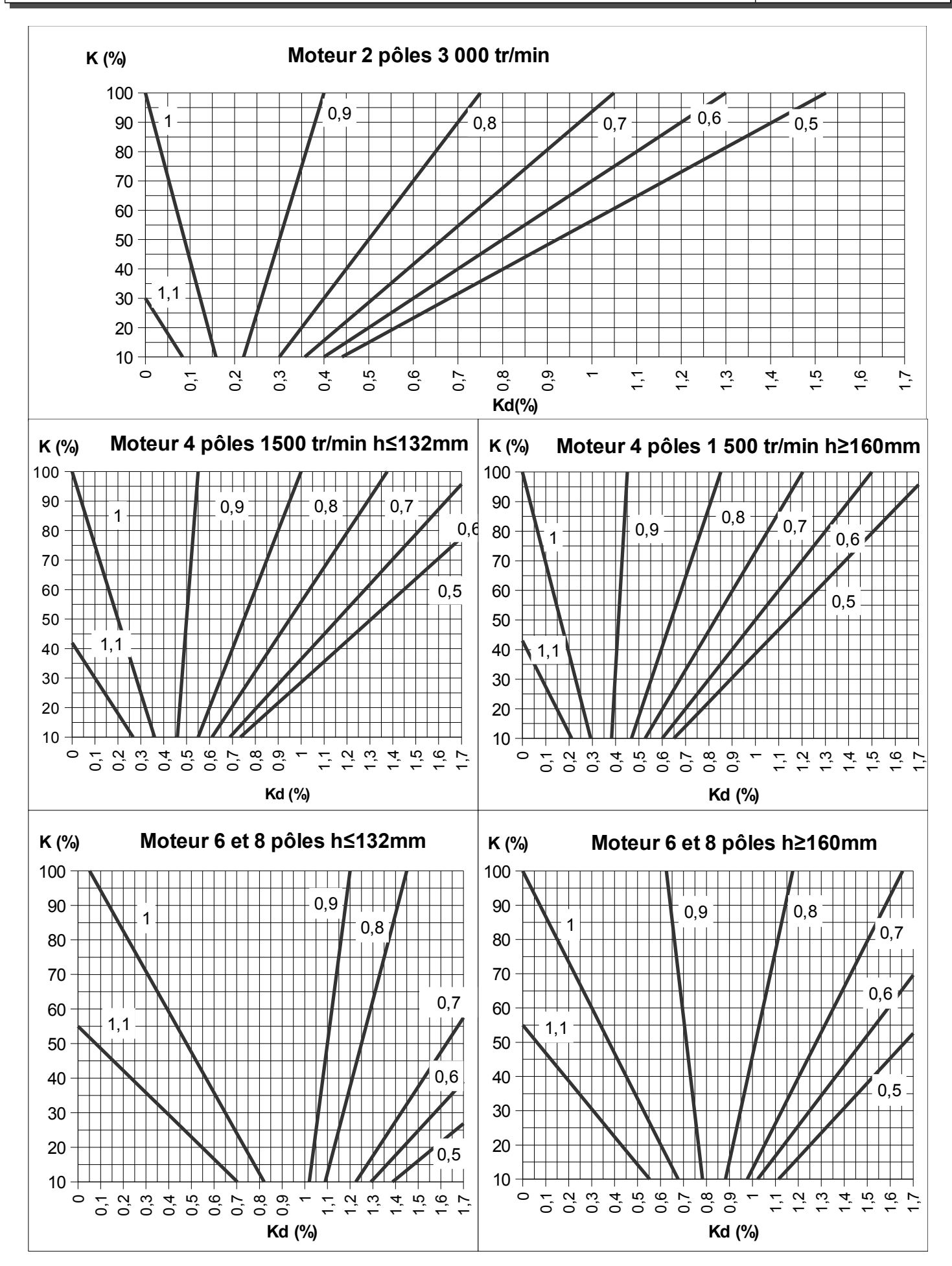

# **4. Méthode calculatoire : puissance équivalente-S1**

- 4.1. Valeurs affectées aux grandeurs selon les services
	- N = temps en fonctionnement Normal
	- D = temps de Démarrages
	- F = temps de Freinage
	- R = temps de Repos

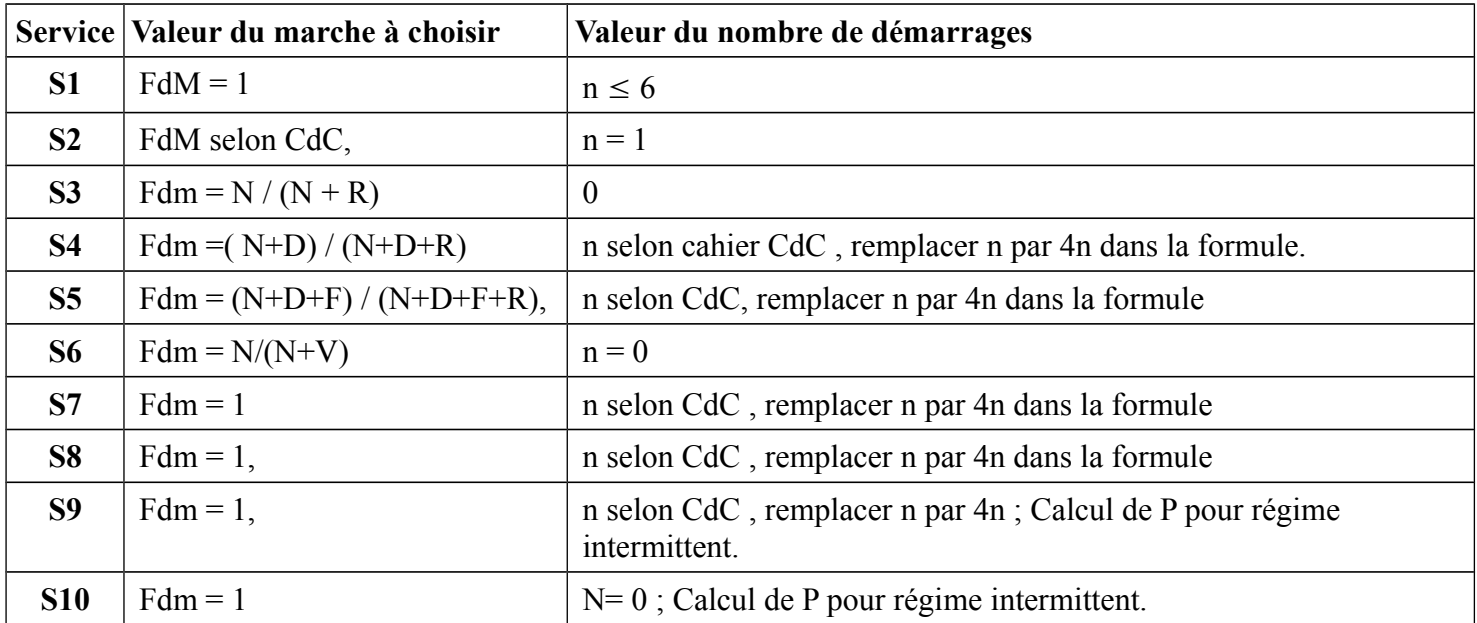

### 4.2. Calculs

4.2.1. Calcul de la **puissance équivalente-S1** en fonction des services S3 à S7

$$
P_{SI} = \sqrt{\frac{n \times t_d \times (\frac{I_d}{I_n} \times P_n)^2 + (3600 - n \times t_d) \times P_u^2 \times F_{dm}}{3600}}
$$
 avec :  $\frac{I_d}{I_n}$  = propriété du moteur

Les paramètres n et Fdm sont définis pour chacun des services-types.

4.2.2. Cas des charges intermittentes : service S5 à S10

$$
p_u = \sqrt{\frac{P_1^2 \cdot t_1 + P_2^2 \cdot t_2 + \dots + P_n^2 \cdot t_n}{t_1 + t_2 + \dots + t_n}}
$$

- *Les Pi inférieurs à Pn / 2 (puissance nominale moteur) seront remplacée par Pn / 2*
- *Aucun des Pi ne dépassera 2 x P*
- *Le temps de démarrage réel ne dépasse pas 5 s*
- *Le couple accélérateur reste toujours suffisant sur la période de démarrage*

### **5. Crédits et liens**

➢ Merci à Philippe LE BRUN, lycée Louis Armand, 94736 Nogent s/ Marne pour son cours sur la machine asynchrone <http://www.ac-creteil.fr/Lycees/94/larmandnogent/enseigne/ressources/techno/bourse%20cours/cours1.html>